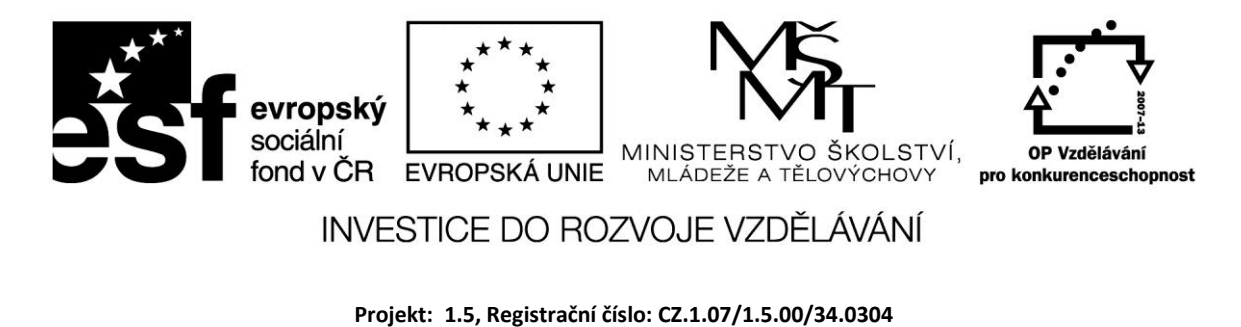

**Vyhledávání informací**

Informace na internetu můžeme získat nejen z webových stránek, ale ze spousty dalších míst. Přestože ze statických webových stránek lze získat jen zlomek veškerých dostupných informací, je to stále základní a nejčastěji využívaný zdroj. Podívejme se tedy podrobněji do "zákulisí" webových informací. Jistě vás zpočátku překvapilo, že po zadání dotazu dostanete ve zlomku vteřiny až statisíce vyhledaných stránek. Je vůbec možné za tak krátkou dobu prohledat obrovské množství webových stránek? Nejlepší vyhledávací centrály prohledávají řádově miliardy stránek a takové rychlosti odezvy mohou dosáhnout jedině tak, že informace nějakým způsobem "předhledají". (Procházejí v pravidelných intervalech internet a všechny nalezené stránky třídí a u sebe ukládají).

Webové stránky můžeme prohledávat ve dvou základních podobách:

- fulltext
- katalog

Fulltext představuje vyhledávání v textu všech webových stránek. Přehled o obsahu webových stránek získává vyhledávací centrála v několika fázích. Nejprve spousta automatických programů (spidery, crawlery) prochází webové stránky a všechny odkazy na nich a ukládá je. Další program (indexér) je postupně zpracovává (indexuje) a vytváří z nich jakousi kartotéku, ve které pak vlastní vyhledávač (search engine) nalezne stránky odpovídající dotazu a seřadí je podle relevantnosti.

Spousta portálů vyhledává pouze ve fulltextu daných zemí. Celosvětových vyhledávačů a databází je jen několik – Google, Altavista, Lycos,…. , jejich služby jsou pak licencovány jednotlivým portálům.

Katalog představuje ruční zatřiďování – člověk prochází jednotlivé stránky a zařazuje je do příslušné kategorie katalogu stránek na daném portálu. Pozn. pokud chcete zvýšit návštěvnost svých stránek, je vhodné je zaregistrovat do katalogů několika velkých portálů. Po vyplnění formuláře a ověření správného zařazení do kategorie se Vaše stránky v katalogu objeví.

Oba způsoby mají své výhody a nevýhody – při ručním třídění dostaneme mnohem méně balastu než u fulltextu, katalog obsahuje ale mnohem méně stránek. Ve fulltextu zase můžeme najít ty největší "podrobnosti. Pokud tedy hledáme určitý detail, musíme hledat ve fulltextu, protože samostatná stránka o tomto detailu pravděpodobně v katalogu nebude. Zajímá-li nás určitá větší oblast, můžeme se obrátit na katalog.

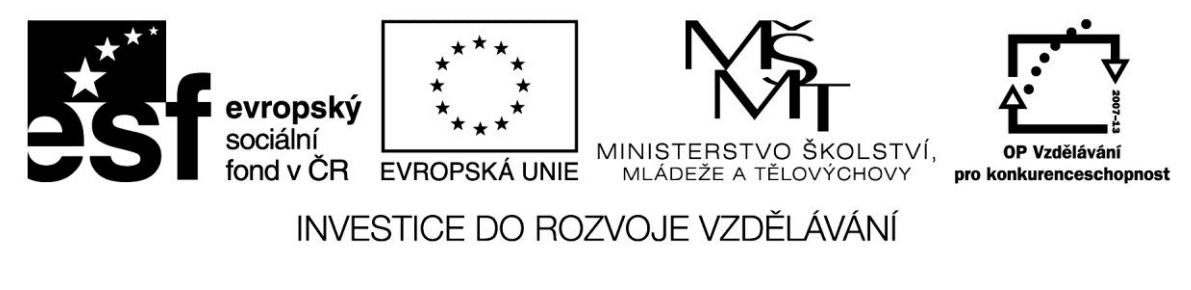

## **Způsoby nalezení informace**

- *Přímé zadání URL adresy*, pokud ji známe webové stránky mají dnes všechny firmy a instituce, které chtějí být "in". Příslušnou adresu můžeme získat z časopisu, reklamy, vizitky, obalu výrobku apod.
- *Odhad adresy* chceme-li získat informace o psech, zkusíme např. **[www.pes.cz](http://www.pes.cz/)**, **[www.pejsek.cz](http://www.pejsek.cz/)**, apod. Touto metodou se ovšem můžeme dostat i ke zcela nesouvisejícím stránkám.
- *Zadání dotazu do okna vyhledávače* na některém portálu. (prohledávání fulltextu popř. katalogu)
- **•** *Postupným "proklikáním* se" v určité kategorii katalogu

### **Zadávání dotazu**

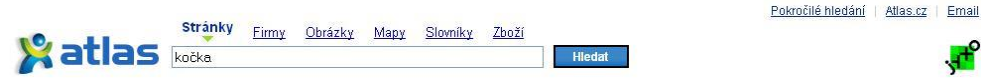

- Váš dotaz, zadaný do vyhledávacího políčka, zpracovává automat, který se snaží pochopit co máte dotazem na mysli (méně časté) nebo porovnává klíčová slova (častější). Při formulaci dotazu musíte přemýšlet o tom, jaká klíčová slova mohl autor hledané webové stránky použít. Používejte i synonyma.
- Buďte co nejkonkrétnější "kočka" vrátí mnohonásobně více stránek než "perská kočka". V prvním případě bude téměř nemožné najít, co hledáme.
- Vyhledávače pracují často v logickém součinu AND jednotlivá klíčová slova se na stránce musejí vyskytovat současně. Pokud pracují v logickém součtu OR, stránka bude hodnocena jako odpovídající dotazu, pokud se na ní vyskytuje alespoň jedno z klíčových slov. Počet stránek vyhovujících dotazu bude tedy mnohem větší.
- Určující slovo dávejte jako první
- Pokud hledáte celý řetězec, uzavřete jej do apostrofů " $XXX$  ADVB"
- Používejte rozšířené hledání, které umožňuje nastavení dalších parametrů např. typ dokumentu, jazyk, doménu apod.
- Ovládáte-li cizí jazyk (obzvláště angličtinu), použijte celosvětový vyhledávač jako je např. Google. Počet vyhledaných stránek bude mnohem vyšší než pouze v českém prostředí. Pokud jazyk neovládáte a hledáte "něco" bez textu jako např. obrázky, použijte online slovník (např. Atlas, Seznam) pro zadání dotazu.

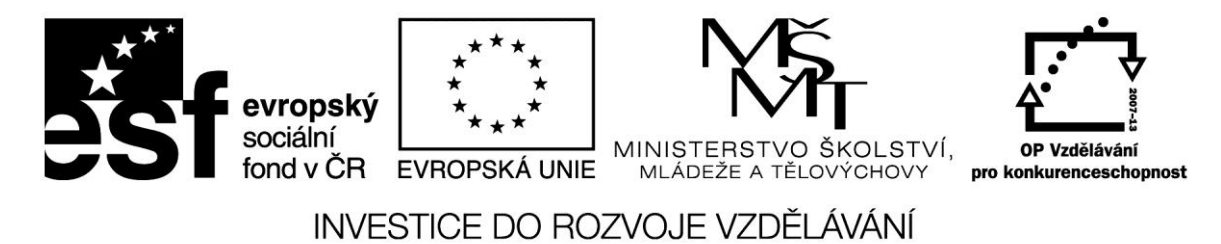

Vyhledávání můžeme zpřesňovat zadáním operátorů do textového pole vyhledávače. U Googlu lze použít např. následující operátory:

*Site:URL* – výsledky vyhledávání jsou omezené pouze na tuto adresu a adresy do ní vnořené. (site:cz – pouze česká republika, site:coptkm.cz – pouze ve stránkách COPT)

*Allintitle:výraz* – vyhledává výraz pouze v titulcích stránek

*Allinurl:výraz* – vyhledá výraz pouze v adresách stránek

*Link:URL* – zjišťuje, na kterých stránkách se nalézá odkaz na hledanou adresu.

*Filetype:rozšíření souboru* – vyhledává pouze určité druhy souborů (filetype:pdf)

Některé z těchto možností poskytuje volba *Rozšířené vyhledávání ( Advanced search)* např.u Google.

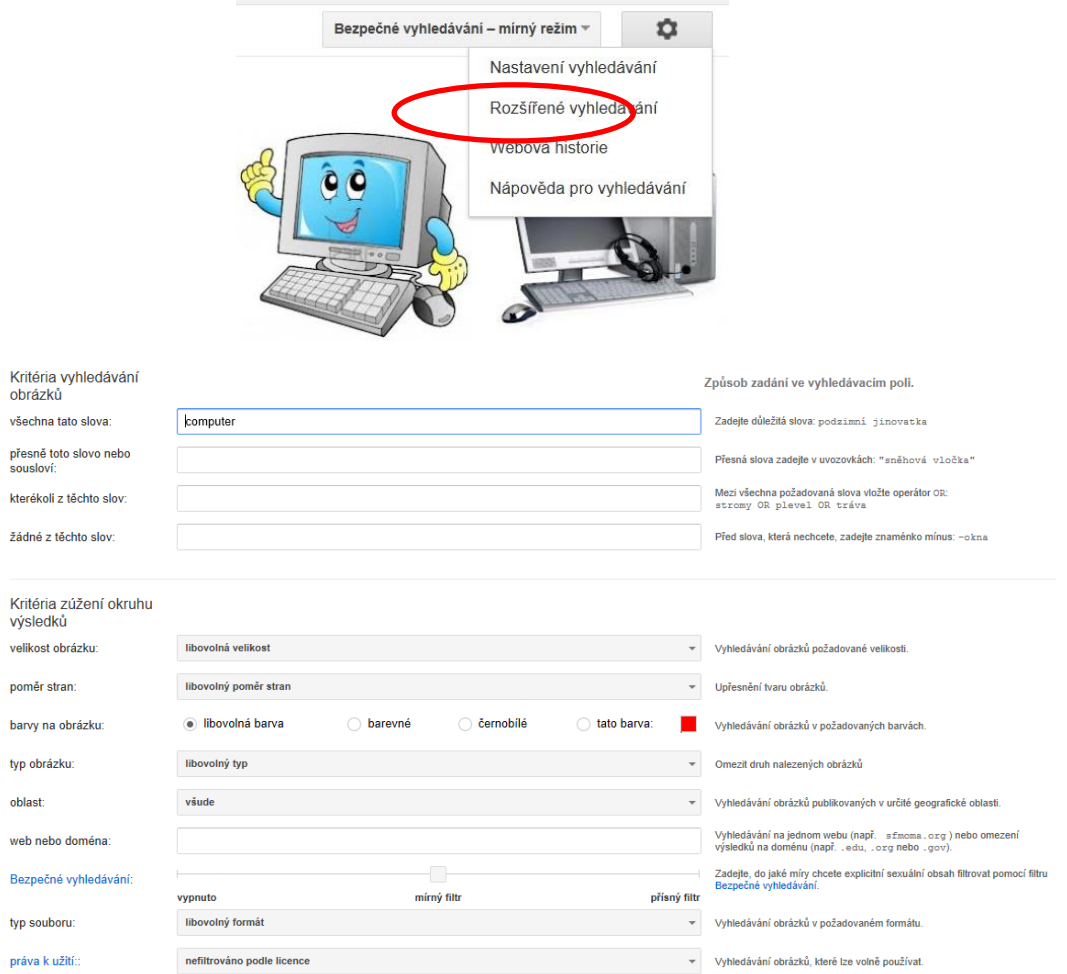

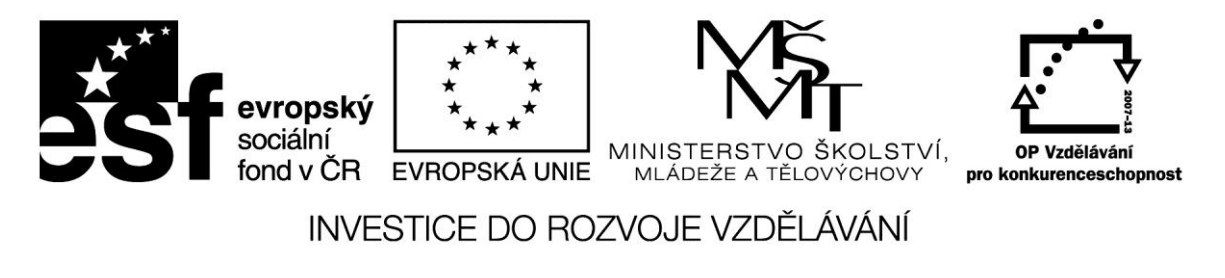

Užitečným parametrem je filtrování podle licence – pokud se nechceme dostat do konfliktu s autorskými právy, zvolíme v položce *Práva k užití* některou z možností *Volně užívat*:

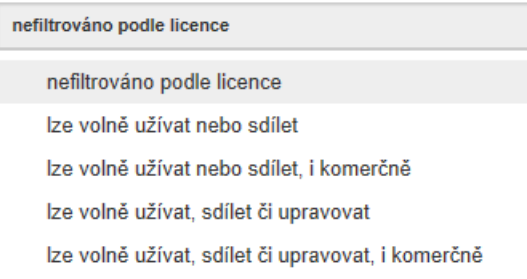

## **Metavyhledávače**

Metavyhledávač pracuje systémem "rozděl a panuj" – zadaný dotaz odešle řadě jiných vyhledávačů a získané výsledky pak prezentuje. Některé portály blokují dotazy od metavyhledávačů. Je také možné si nainstalovat metavyhledávací program (klienta) stáhnutý z Internetu, který rozesílá dotazy za vás a není blokován.

Známým metavyhledávačem je Copernic, jehož základní verzi lze zdarma stáhnout z adresy [www.copernic.com](http://www.copernic.com/)**.** 

# **Zadání dotazu v přirozené řeči**

Existuje také několik vyhledávačů, kterým můžeme položit dotaz ve tvaru běžné tázací věty, nikoliv jen seznam klíčových slov. Nejznámější je zřejmě Ask Jeeves (zeptej se Jeevse) na adrese *[www.ask.com](http://www.ask.com/)*. Dotaz zadáváme v angličtině a vyhledávač naštěstí není příliš přísný na dodržování větné skladby. Výsledky na dotazy typu "kdo, kdy ,kde, jak,..?" bývají dosti přesné.

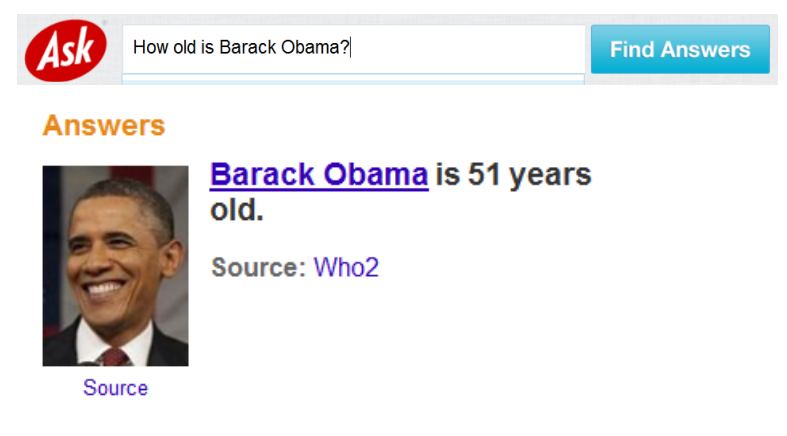

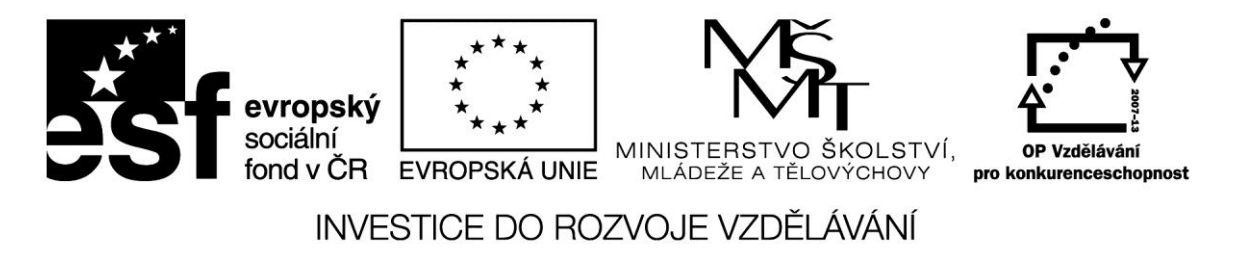

#### **Zdroje:**

HLAVENKA, Jiří. *Mistrovství ve vyhledávání na Internetu*. Vyd. 2. Brno: Computer Press, 2004, 196 s. ISBN 80-722-6759-0.

ROSMAN, Pavel. *Informatika pro ekonomy*. UTB Zlín, 2004.

ROUBAL, Pavel. *Informatika a výpočetní technika pro střední školy: teoretická učebnice*. Vyd. 1. Brno: Computer Press, 2010, 103 s. ISBN 978-80-251-3228-9.